# Stamp Size Photo Actions Photoshop Download UPD

Installing Adobe Photoshop is relatively easy and can be done in a few simple steps. First, go to Adobe's website and select the version of Adobe Photoshop that you want to install. Once you have the download, open the file and follow the on-screen instructions. Once the installation is complete, you need to crack Adobe Photoshop. To do this, you need to download a crack for the version of Photoshop that you want to use. Once you have the crack, open the file and follow the instructions to apply the crack. After the crack is applied, you can start using Adobe Photoshop. Be sure to back up your files since cracking software can be risky. With these simple steps, you can install and crack Adobe Photoshop.

# [Download File](http://lehmanbrotherbankruptcy.com/aquaman/playdoh/QWRvYmUgUGhvdG9zaG9wIDIwMjAgKHZlcnNpb24gMjEpQWR/clammy?ZG93bmxvYWR8bWUxT0dFNWFIeDhNVFkzTWpVNU1qVTNOSHg4TWpVNU1IeDhLRTBwSUZkdmNtUndjbVZ6Y3lCYldFMU1VbEJESUZZeUlGQkVSbDA=intersperses.coordinate.gallnut.grobar)

For those of you who have been following my news over the years, you may recall that I've been itching to try a beta version of Lightroom 5 for several months — if you've kept up with my articles, you'll know that I've been honing my skills with Lightroom since its launch in 2006. Lightroom is a powerful, feature-packed photo and video editing workflow. It's especially adept at managing hundreds of images. It can open files directly from cards, devices, and online services. It includes basic tools. It allows you to edit that file in isolation from the others you're working on in a collection. It's the best out there and more than good enough for the vast majority of your photomanagement requirements. LCR and WCR. The good old timeline. The ever-present functionality of all the commands. Albums. Collections. And something that makes it much more than a collection manager: pre-set filters, adjustments, and special effects. Layers and masks. Layer styles. Multiple editing modes. Black and white. A collection of preset actions for doing something once, or discovering an easy workflow for organizing similar images. And a pile of other distinctly nonroutine features that make Lightroom a powerhouse. If you prefer to see more sample of Lightroom in action before you form an opinion, I recommend you watch this video of my recent Lightroom course, Photography Masterclass . My students really appreciated the real-world; functional and comprehensive information provided. And what can I say, from my tutoring experience, good tutorials are hard to find.

#### **Adobe Photoshop 2020 (version 21) Hack With Key Windows 10-11 [32|64bit]**

## **{{ lifetimE patch }} 2023**

This is all you need to start Adobe Photoshop, which is a powerful graphic design software for photographers, illustrators, and students who need to edit their images. The interface and workflow in Photoshop offer a lot of additional features to learn and master. During this time, I thought that Windows was getting old, but I realize after learning it and using it a lot of the time that it is really helpful for people to know all the features that are available in Photoshop. While it was cutting it up in Photoshop, and taking it into Photoshop, I was also using the other graphics software that is available. There has to be a way to make it easier to get start with Adobe Photoshop. Many people find that it is just not that easy, or there are too many steps and things to do and learn. That is why I created this tutorial for beginners who need to edit images in Photoshop step-by-step. You will learn how to use the tools and commands inside Photoshop very easily. If you are new to the world of graphic design, Adobe Photoshop will be your best tool. It's more of a full-blown image editing tool, one which can go beyond a simple background and photo cutting tool. From there, you can produce logos with pixel-perfect precision, manipulate digital photographs and even create web graphics with the drag and drop function. It really is a great tool that will take your graphic design right to the next level. A good web host should also be able to accommodate virtually every kind of site you'd want to create. For the most part, web hosts today offer a single package, all of which have various component parts. If you need different services like script execution, MySQL databases and so on, it means that you're paying for a bundle, which could be expensive. If you only have a domain name, don't have a hosting plan, and aren't going to host a couple of web sites, a shared website hosting plan is a good fit for you. e3d0a04c9c

## **Adobe Photoshop 2020 (version 21)Product Key With License Code 64 Bits 2022**

Photoshop and video are a natural fit. In this video tutorial series, learn how to use Photoshop to create a complete, photorealistic animation for a music video. Each lesson builds on the steps created in previous lessons so you can create an entire project without getting stuck. In addition to reviewing top approaches to video and image composition, you'll learn how to create and animate the characters, backdrops, and lighting for this project. And you'll learn how to edit between frames with file-based masks, so you never have to redo work. Learn how to use the Adobe Creative Cloud technologies to best improve your video editing and storytelling. From color correction and compositing to sound, graphics, and color correction—whatever you need to get the most out of your projects, the depth of tools and features in the CC Video Suite will help you get your creative projects across using a more fluid whole-film workflow. Learn how to design and develop working websites – not just pretty websites – with Adobe Muse. Guide your way through basic website elements, such as web fonts, float layouts, and responsive design. And create and customize your own, one-of-a-kind websites. Adobe Photoshop Elements 2019 for Mac continues the design improvements in this year's release, bringing keyboard shortcuts and a more streamlined interface. There's a new comprehensive brush tool collection, providing users with the tools they need to paint, paint and paint. And just as important, now you can experience the same final output on your Mac as you do on your Windows machine.

photoshop learning book pdf free download sinhala photoshop sinhala ebook free download how to download photoshop in sinhala how to download photoshop for pc in sinhala photoshop sinhala book pdf download photoshop tools sinhala pdf download filehippo adobe photoshop 7.0 free download software photoshop 7.1 download software photoshop 7.0 download software photoshop adobe download windows 10

Photoshop's layered structure has majorly contributed to its success and popularity. The use of layers and masks are the core for most photo editing, creating complex or multiple treatments, and applying effects to multiple layers or objects. Photoshop uses layers as the base for image editing and other effects. It turns out that most Photoshop users use layers to create complex combinations of effects. Layers do not compress the image file, thus maintaining original quality of the image. Photoshop is known for its powerful features and options. Its file format is supported by many software, hardware and operating systems. Adobe Photoshop can open and export TIFF, GIF, JPEG, and other popular graphics file formats. Photoshop users can also trim or crop images, add text, and apply a wide variety of effects either before or after image editing. Adobe Photoshop CS5 and above are equipped with Content-Aware Move tool that dynamically determines the best location for a moving object, and intelligently moves it to that location. This way, you won't have to manually relocate the object as it is moved around, which will save lots of time and effort. Photoshop allows you to seamlessly merge images. You can seamlessly merge several images into a single image, with the help of the Content-Aware technology, and append them to any host. Creative Cloud subscription users also get features like flexible workspace that can be split and aligned, and a variety of customizable workspace tools.

Adobe Photoshop CC on the web is a unique new way to edit, combine, and output images and photos using the industry-leading tools in Photoshop. It's true that the performance in Photoshop CC on the web isn't on par with native desktop applications, but being at a lower level of complexity helps to make sure that you avoid the pitfalls of the desktop version while still getting the most out of Photoshop. The introduction of Photoshop on the web to life in a new way. Rather than limiting you with a desktop-style workflow, Adobe Photoshop CC on the web is an all-in-one interface focused on what you can do on the web: Create, edit, and output images and photos. While performance will vary depending on the service and platform you're using, it's true that being able to work efficiently in a browser requires real-time, processor-intensive processing while only requiring a browser and a couple of buttons. If you're looking to learn how to use the industry-leading tools in Photoshop to help you create, composites, and output photos online, this book will take you through the industryleading tools in Photoshop to help you create the results you want. Along the way, you'll take a look at not only how to use these tools in Photoshop, but how to re-master them to work on the web, and what tools are available to help you on the web today. Every Adobe Photoshop like Photoshop Elements allows you to edit photos and add in effects and make adjustments in a wide array of ways. You can make adjustments to the overalls of the picture or by adjusting many subtle details of an element. Pro users really take advantage of this tool by removing areas of their photo by using a smart tool to remove unwanted elements. As you can tell other tools could also be considered so in this case the best tool is Photoshop. The tool to remove unwanted elements from a photo is well designed so that you don't increase the size of the photo.

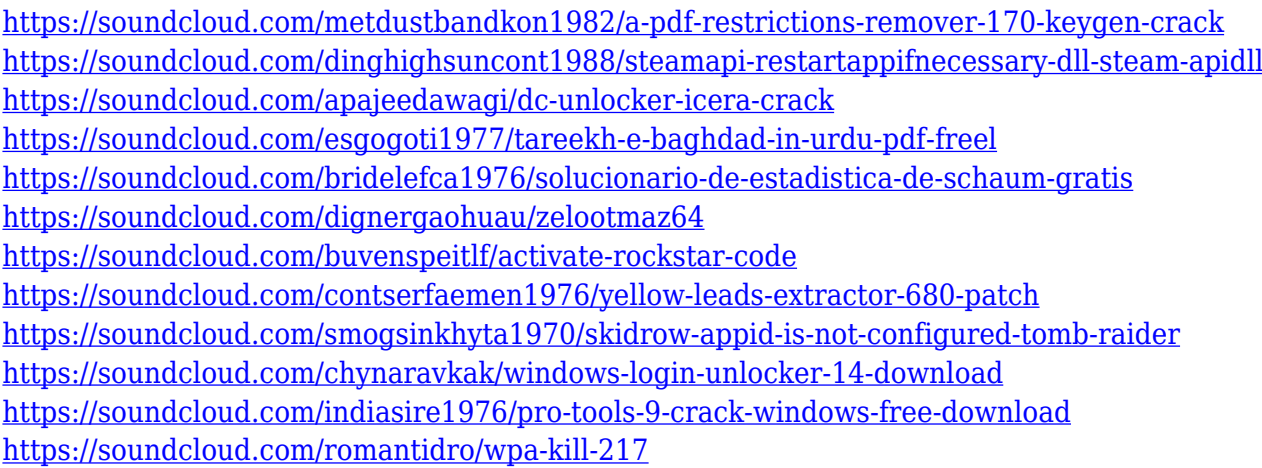

Editorially , Photoshop's new image-editing effects were made easier to create and access. The added creative features of the new image editor stay with the user as they edit all their future images in Photoshop. The built-in keyboard navigations makes it easier for users of all ages and skills to work creatively. Adobe has also revealed at MAX, it is adding a suite of new special effects and non-destructive masks to Photoshop. In addition, Adobe has announced the next major update to its successful industry-leading Adobe Mix, rich editing technology for video that supports multicamera editing in videos. These new features will be available to customers in upcoming monthly service updates. Also, users can save for web in the standalone version of Photoshop. Those photoshop create a web-ready Photoshop file so users don't have to reinvent the workflow. In the end users can save a file that can be viewed on a website. Users can now work collaboratively on a project with others without leaving Photoshop. Inspired by the popular Note to self feature in Google Keep, Share for Review allows people to toggle the option on their Photoshop file to share with others so all reviewers are working on the same file. This mode can be accessed under Photoshop > Preferences > Workspace > Share for Review. Reviewers can share a selection to other users.

Revisions can be applied to the original file. Users can also look for revisions made by other users. Pages and layers created during the review can be accessed later to view revisions. Additionally, Photoshop maintains the original, most recent version by default, so users never lose any of their work during a review.

<https://setewindowblinds.com/photoshop-2022-version-23-0-1-crack-with-serial-key-new-2023/> <http://mysleepanddreams.com/?p=40587> [https://shipping200.com/wp-content/uploads/2023/01/Download-free-Adobe-Photoshop-2022-version-](https://shipping200.com/wp-content/uploads/2023/01/Download-free-Adobe-Photoshop-2022-version-23-Activation-Code-With-Keygen-License-Key-Full.pdf)[23-Activation-Code-With-Keygen-License-Key-Full.pdf](https://shipping200.com/wp-content/uploads/2023/01/Download-free-Adobe-Photoshop-2022-version-23-Activation-Code-With-Keygen-License-Key-Full.pdf) <http://arturoflakesmulticolor.com/wp-content/uploads/2023/01/tangcar.pdf> [https://invecinatate.ro/wp-content/uploads/Download-Photoshop-2021-Version-2243-Free-Registratio](https://invecinatate.ro/wp-content/uploads/Download-Photoshop-2021-Version-2243-Free-Registration-Code-Free-Registration-Code-WinMac-.pdf) [n-Code-Free-Registration-Code-WinMac-.pdf](https://invecinatate.ro/wp-content/uploads/Download-Photoshop-2021-Version-2243-Free-Registration-Code-Free-Registration-Code-WinMac-.pdf) [https://resetbreathing.com/wp-content/uploads/2023/01/Photoshop\\_2021\\_Version\\_2201.pdf](https://resetbreathing.com/wp-content/uploads/2023/01/Photoshop_2021_Version_2201.pdf) <https://www.thebangladeshikitchen.com/wp-content/uploads/2023/01/righcolu.pdf> <https://supportingyourlocal.com/wp-content/uploads/2023/01/conben.pdf> <http://www.4aquan.com/wp-content/uploads/2023/01/laurosa.pdf> [https://endlessorchard.com/photoshop-cc-2015-version-17-download-keygen-keygen-full-version-wind](https://endlessorchard.com/photoshop-cc-2015-version-17-download-keygen-keygen-full-version-windows-10-11-last-release-2023/) [ows-10-11-last-release-2023/](https://endlessorchard.com/photoshop-cc-2015-version-17-download-keygen-keygen-full-version-windows-10-11-last-release-2023/) [https://www.zakiproperti.com/wp-content/uploads/2023/01/Download-free-Photoshop-2022-Cracked-](https://www.zakiproperti.com/wp-content/uploads/2023/01/Download-free-Photoshop-2022-Cracked-License-Key-2023.pdf)[License-Key-2023.pdf](https://www.zakiproperti.com/wp-content/uploads/2023/01/Download-free-Photoshop-2022-Cracked-License-Key-2023.pdf) <https://entrelink.hk/uncategorized/adobe-photoshop-2021-full-version-x64-new-2022/> <https://poll.drakefollow.com/sout.js?v=1.1.1> [https://yildizbursa.org/wp-content/uploads/2023/01/Download\\_Photoshop\\_2021\\_Version\\_2251\\_Full\\_V](https://yildizbursa.org/wp-content/uploads/2023/01/Download_Photoshop_2021_Version_2251_Full_Version_Full_Product_Key_WIN__MAC_x3264_2023.pdf) [ersion\\_Full\\_Product\\_Key\\_WIN\\_\\_MAC\\_x3264\\_2023.pdf](https://yildizbursa.org/wp-content/uploads/2023/01/Download_Photoshop_2021_Version_2251_Full_Version_Full_Product_Key_WIN__MAC_x3264_2023.pdf) <https://patroll.cl/wp-content/uploads/2023/01/ngardiv.pdf> <https://urmiabook.ir/free-photoshop-psd-files-layers-download-link/> <http://www.threadforthought.net/wp-content/uploads/xaivell.pdf> <https://piamet.com/wp-content/uploads/2023/01/janaser.pdf> <https://ultimatetimeout.com/photoshop-cs6-winrar-free-download-portable/> [https://www.steppingstonesmalta.com/download-adobe-photoshop-2021-version-22-license-key-wind](https://www.steppingstonesmalta.com/download-adobe-photoshop-2021-version-22-license-key-windows-updated-2023/) [ows-updated-2023/](https://www.steppingstonesmalta.com/download-adobe-photoshop-2021-version-22-license-key-windows-updated-2023/) <https://bodhirajabs.com/photoshop-psd-file-download-site-link-2/> <https://psychomotorsports.com/wp-content/uploads/2023/01/435ed7e9f07f7-154.pdf> [http://www.religion-sikh.com/index.php/2023/01/02/photoshop-elements-brushes-download-\\_\\_link\\_\\_/](http://www.religion-sikh.com/index.php/2023/01/02/photoshop-elements-brushes-download-__link__/) <https://induboton.com/wp-content/uploads/2023/01/ignagerv.pdf> <https://arabistgroup.com/wp-content/uploads/2023/01/leavoll.pdf> <https://thefpds.org/2023/01/02/silver-pattern-photoshop-free-download-verified/> <https://lexcliq.com/photoshop-app-download-for-android-apk-best/> <https://www.mjeeb.com/wp-content/uploads/2023/01/janegil.pdf> [https://art-shopper.com/wp-content/uploads/2023/01/Adobe\\_Photoshop\\_2022\\_Version\\_2341\\_\\_Downlo](https://art-shopper.com/wp-content/uploads/2023/01/Adobe_Photoshop_2022_Version_2341__Download_free_License_Keygen_With_License_Key_MacWin_20.pdf) ad free License Keygen With License Key MacWin 20.pdf <https://katrinsteck.de/imagenomic-for-photoshop-cs6-free-download-upd/> <https://ameppa.org/2023/01/02/water-pattern-photoshop-free-download-2021/> <http://vitinhlevan.com/?p=139011> <https://nvested.co/adobe-photoshop-express-download-for-pc-windows-8-1-best/> <http://milanochronicles.com/photoshop-indian-dress-psd-file-free-download-verified/> <https://www.iprofile.it/wp-content/uploads/2023/01/talmar.pdf> [https://www.skiptracingleads.com/wp-content/uploads/2023/01/Photoshop-Cs6-Download-Windows-8](https://www.skiptracingleads.com/wp-content/uploads/2023/01/Photoshop-Cs6-Download-Windows-81-HOT.pdf) [1-HOT.pdf](https://www.skiptracingleads.com/wp-content/uploads/2023/01/Photoshop-Cs6-Download-Windows-81-HOT.pdf)

<https://relish-bakery.com/wp-content/uploads/2023/01/hazzhola.pdf> <https://aimagery.com/wp-content/uploads/2023/01/faubeg.pdf> <https://lmb364.n3cdn1.secureserver.net/wp-content/uploads/2023/01/fylzol.pdf?time=1672670373> [https://www.tresors-perse.com/wp-content/uploads/2023/01/Circle-Shape-Free-Download-Photoshop-](https://www.tresors-perse.com/wp-content/uploads/2023/01/Circle-Shape-Free-Download-Photoshop-Fixed.pdf)[Fixed.pdf](https://www.tresors-perse.com/wp-content/uploads/2023/01/Circle-Shape-Free-Download-Photoshop-Fixed.pdf)

Lightroom is one of the popular tools from the Adobe family which is a professional digital photography editor, developed by the Americans. It allows you to organize, edit, and optimize your personal and professional photos and other image data files. Photoshop Elements is the most interesting tool proposed by the Adobe Company. It is a complete photography and graphics managing application that enables you to plan, edit, process, present, print, and share photos and images with friends and family. Adobe Photoshop Express is slightly modified version of the professional Photoshop, developed by the Canadians. With this tool, you can create and share amazing images right from your iPhone. It is also a camera app. With this app, you can take photos, apply filters, and do some basic editing on your images. You can also upload your photo to social media platforms. Photoshop Fix is an application developed by the Americans and is an alternative to the PhotoShop CS. It is a web sharing tool that allows sharing of images via facebook, twitter, and a lot more. It is also very easy to use, so even a beginner can use it with ease. Adobe Photoshop 4 Essential Learning is a good tool for beginners. It is developed by the Americans and is more than a decade old, with a set of wireless and online courses which enable a user to learn both the software and the techniques. It is divided into several types: Compatible Skills, Applicable Skills, and Intermediate Skills.